# **Z** CERFACS

CENTRE EUROPÉEN DE RECHERCHE ET DE FORMATION AVANCÉE EN CALCUL SCIENTIFIQUE

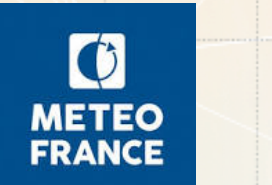

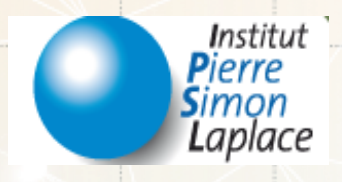

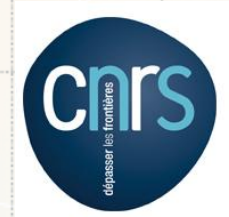

## **CliMAF Earth System Model Evaluation Platform (C-ESM-EP)**

*Laure Coquart, Gaëlle Rigoudy, Jérôme Servonnat Cluc du 08/10/2019*

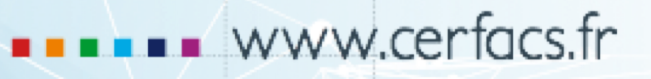

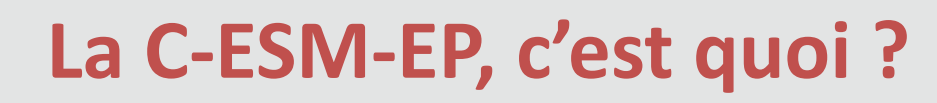

### **CliMAF Earth System Model Evaluation Platform**

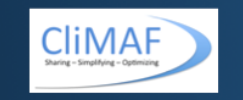

### **Comparison setup:** standard\_comparison\_CMIP6CNRM\_triatlas\_scenario\_ssp370-2015

- Main Time Series
- Atmosphere Surface
- Atmosphere Standard press. lev. seasonal
- Atmosphere Zonal Mean
- . NEMO general diagnostics
- $\cdot$  NEMO T & S @depth
- ENSO CLIVAR Diagnostics

Comparison directory: /data/scratch/globc/dcom/CMIP6\_TOOLS/C-ESM-EP/standard\_comparison\_CMIP6CNRM\_triatlas\_scenario\_ssp370-2015

. C-ESM-EP Wiki - Documentation

 $\bullet$ 

**METEO** 

**FRANCE** 

• CliMAF documentation

**E** CERFACS

http://cerfacs.fr/giec6

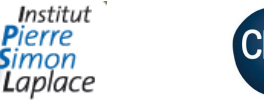

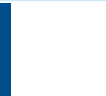

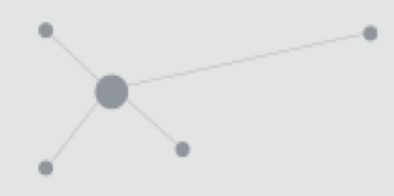

## **Plan de la présentation**

- Contexte
- **CliMAF**
- La C-ESM-EP
- Atlas atmosphériques et océaniques obtenus avec la C-ESM-EP sur les simulations TRIATLAS CNRM-ESM2-1\_ssp370-r[1-5]i1p1f2 (2015-2100)
- Conclusions, perspectives

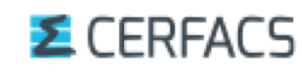

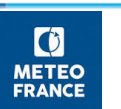

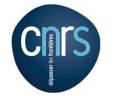

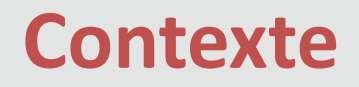

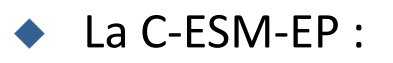

- § Développée par Jérôme Servonnat (JS) à l'IPSL pour faire des Atlas « standards » pour évaluer un modèle de climat en cours de développement
- Ecrite en Python 2 et basée sur CliMAF (a Climate Model Assessment Framework)
- Ensemble propre d'observations et de réanalyses *ReferenceDatasets CESMEP* (177Go)

### $C$ liMAF :

**E** CEREACS

 $\bullet$ **METEC FRANCE** 

- § Librairie développée lors de l'ANR CONVERGENCE (2013-2017) via une collaboration entre l'IPSL/Météo-France/le Cerfacs. Elle est écrite en Python 2
- Basée sur nco, cdo, NCL pour faire les diagnostics (opérateurs surchargés) + toutes les fonctions et méthodes de la librairie
- Actuellement: Gaëlle Rigoudy (GR) a repris le développement de CliMAF à Météo-France, après le départ de Stéphane Sénési (SS) à la retraite en mai 2019.

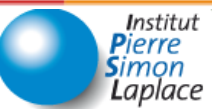

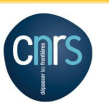

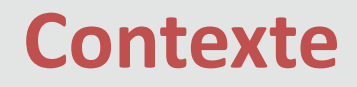

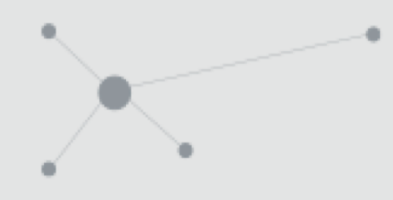

### è **Nécessité d'Atlas standards au Cerfacs en plus de CVDP**

- ESMValTool v2.0 pas disponible
- Collaboration de Marie-Pierre Moine avec JS et SS pour le développement de CliMAF dans le cadre de l'ANR CONVERGENCE (2013-2017)
- Diagnostics codés en utilisant CliMAF pour PRIMAVERA par MPM
- Début de portage de la C-ESM-EP sur nemo\_lenovo par MPM mais priorite sur les simulations PRIMAVERA
- Reprise du portage de la C-ESM-EP au Cerfacs mi novembre 2018
- *Bocaux CliMAF/C-ESM-EP* avec SS puis GR au CNRM à Météo-France, en visioconférence avec JS à l'IPSL, le plus souvent possible depuis novembre 2018 le jeudi après midi, pour me former à CliMAF et surtout à la C-ESM-EP

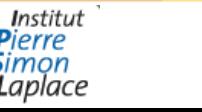

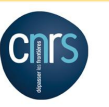

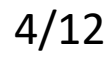

## **Portage de la C-ESM-EP au Cerfacs**

- Gestion des données Cerfacs avec CliMAF (création d'un projet+dataset pour le spinup PRIMAVERA), calcul d'une moyenne et création d'un plot avec CliMAF, sur kraken
- § Portage de (C-ESM-EP v1.0+CliMAF 1.2.11) sur kraken sur le nœud visu (02/2019)
- § Après debogage, Atlas C-ESM-EP du membre r1i1p1f2 du spinup PRIMAVERA, sur kraken
- Portage de (C-ESM-EP v1.0+CliMAF 1.2.11) sur scylla où sont toutes nos données (04/2019)
- Portage de (C-ESM-EP v2.0+CliMAF 1.2.12) sur scylla (06/2019) : plus modulaire, et avec CliMAF « optimisée et nettoyée » par GR

**On utilise donc maintenant (C-ESM-EP v2.0+CliMAF 1.2.12) sur scylla**

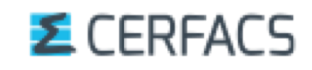

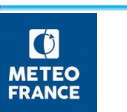

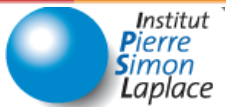

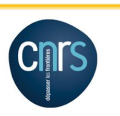

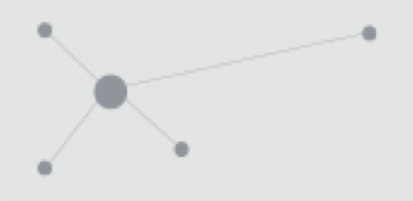

## **La C-ESM-EP : basée sur CliMAF**

*https://climaf.readthedocs.io/en/latest/index.html*

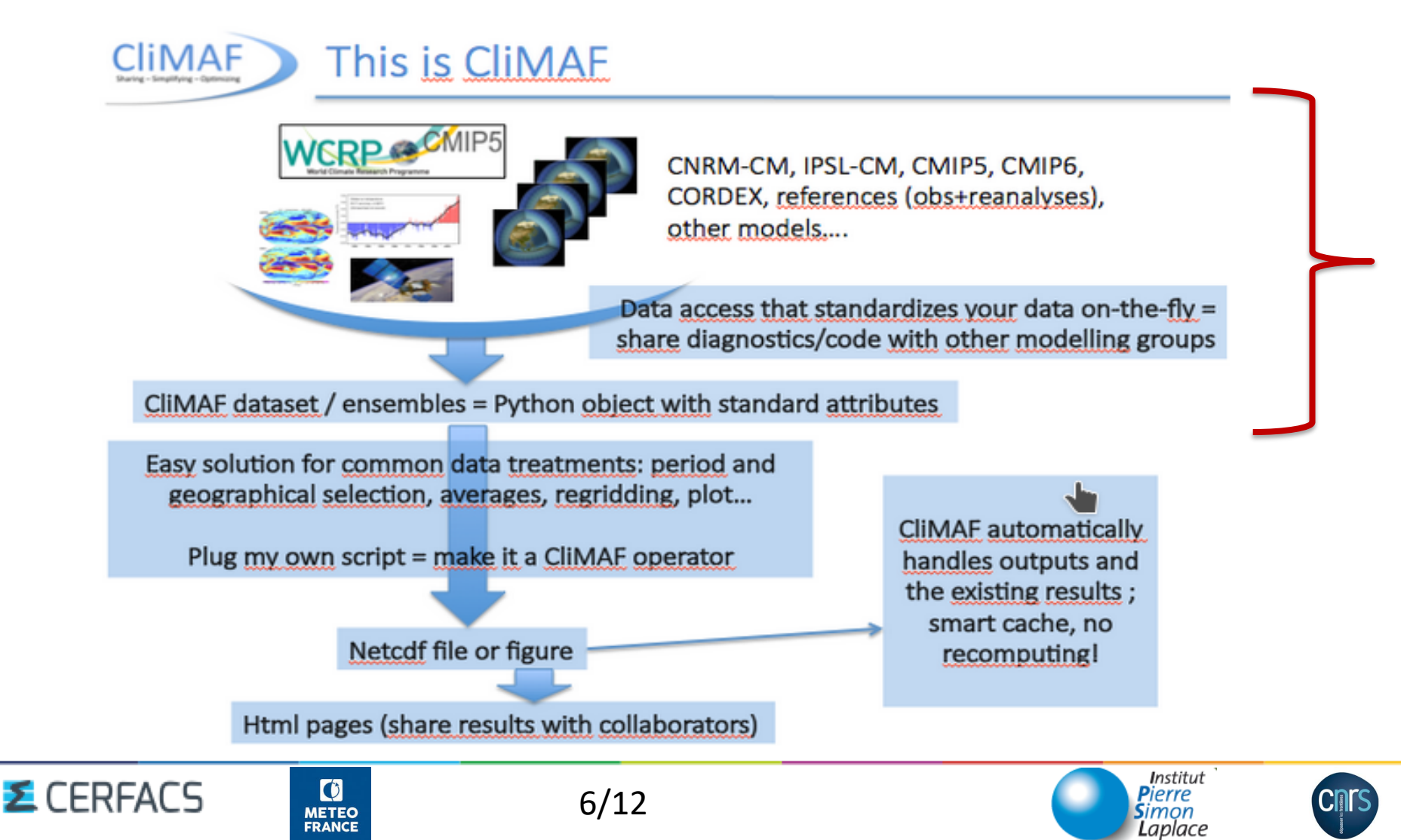

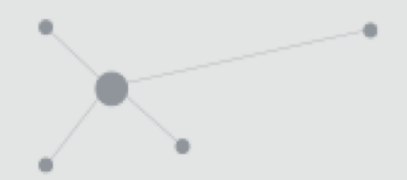

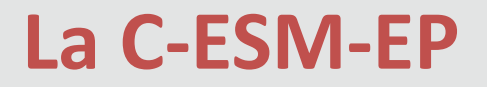

**CliMAF** : 'datasets' permettant de définir où sont localisées les données + calcul de diagnostics + création de figures + tables html

Dans les sources de la **C-ESM-EP** : from climaf.api import \*

**python run\_C-ESM-EP.py comparaison composante1,composante2,…**

Envoie en // autant de jobs que de composantes

**comparaison** contient les **composantes** qui seront tracées sur les Atlas du Cerfacs : *MainTimeSeries ; Atmosphere\_Surface ; Atmsophere\_StdPressLev ; Atmosphere\_zonmean ; NEMO\_main ; NEMO\_depthlevels ; ENSO*

**run-C-ESM-EP.py** è **job-C-ESM-EP.sh**

è **python main-C-ESM-EP.py - -comparison comparaison - -component composante[i]**

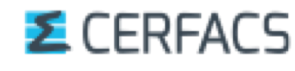

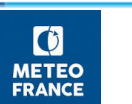

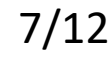

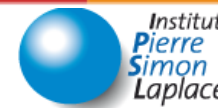

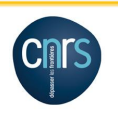

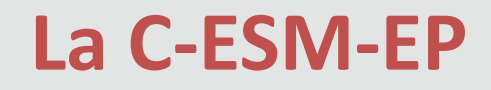

**CliMAF** : 'datasets' permettant de définir où sont localisées les données + calcul de diagnostics + création de figures + tables html

**Dans C-ESM-EP : main-C-ESM-EP.py pour Atmosphere\_Surface**

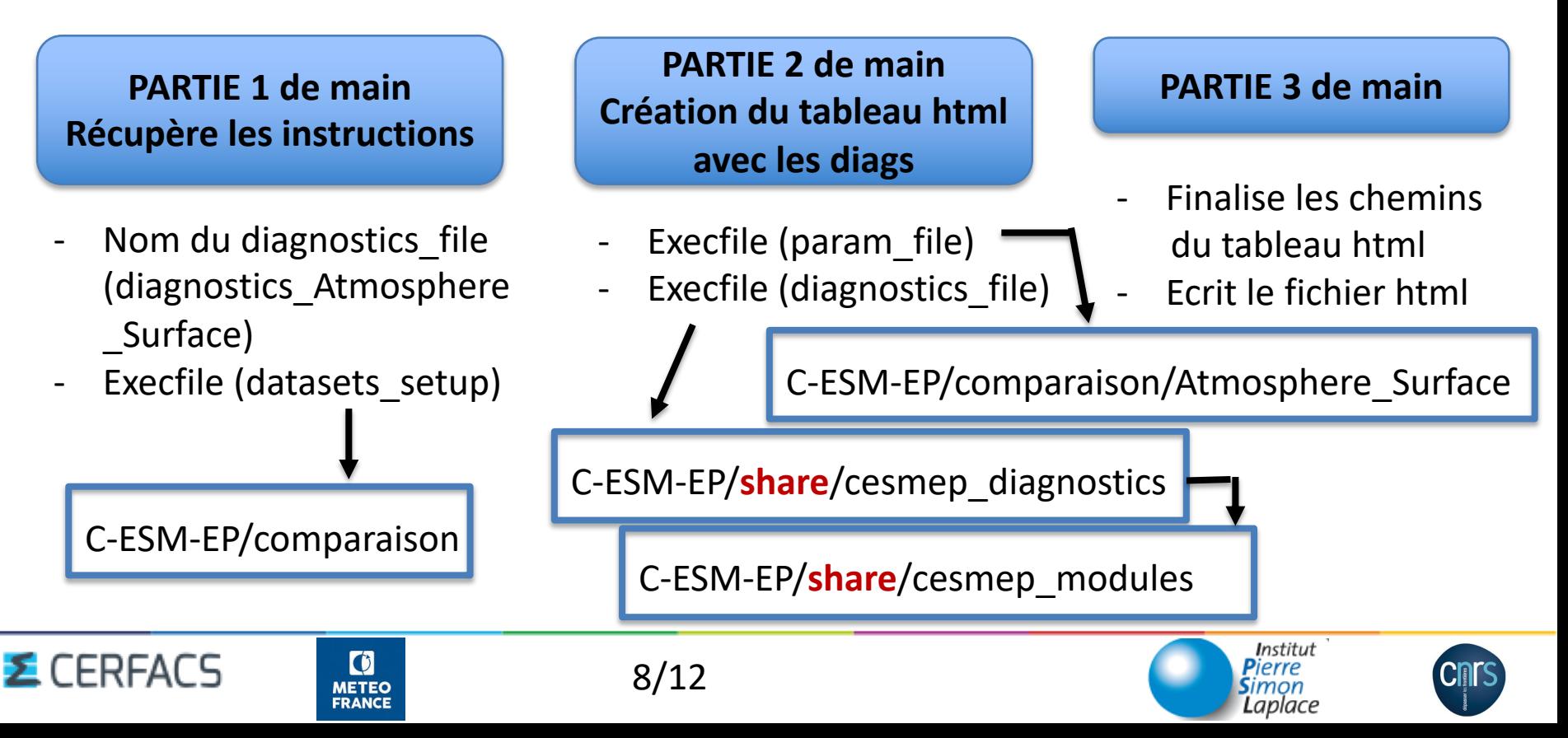

### **La C-ESM-EP au Cerfacs**

**CliMAF** : 'datasets' permettant de définir où sont localisées les données + calcul de diagnostics + création de figures + tables html : **ajout de 'atCerfacs' + datasets cerfacs**

### **Dans le répertoire C-ESM-EP :**

- **atCerfacs** dans run-C-ESM-EP.py pour lancer les jobs sur les queues des machines du Cerfacs
- **atCerfacs** dans seteny C-ESM-EP.sh qui définit l'environnement (python2/venvs/cesmep1.0)
- **atCerfacs** dans locations.py qui décrit les chemins aux pages html sur le serveur web domu

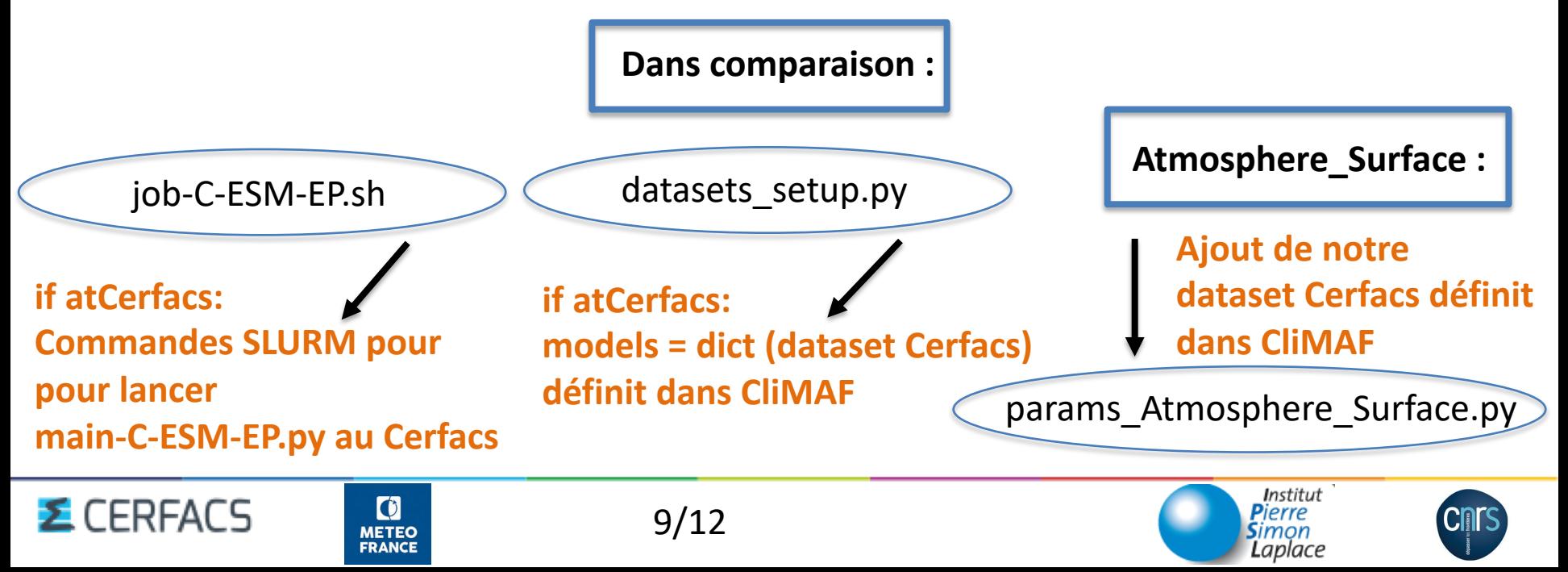

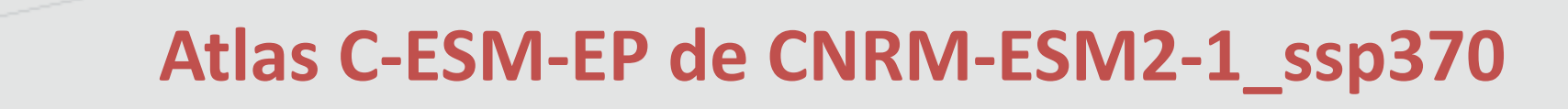

**Main Time Series**: tos, tas

**Atmosphere Surface** (seasonal): tas, pr, hfls, hfss, psl, uas, vas, tauu, tauv, hurs, rsutcs, rsut, rlut, rlutcs + albt, albs, crest, crelt, crett, cress **Atmosphere Standard press. lev. – seasonal**: ua, va, ta, hur, hus, zg **Atmosphere Zonal Mean** (seasonal): ua, va, ta, hur, hus

**NEMO General Diagnsotics** (seasonal): tos, wfo, sos, zos, mlotst, sic, sit, sivolu **NEMO – T & S @depth**: to, so **ENSO CLIVAR Diagnostics :** selon recommandations du groupe CLIVAR

**[http://cerfacs.fr/giec6/C-ESM-EP/index\\_cesmep.php](https://cerfacs.fr/giec6/C-ESM-EP/index_cesmep.php) comparaison=standard\_comparaison\_CMIP6CNRMtriatlas\_scenario\_ssp370-2015**

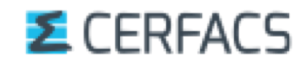

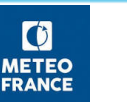

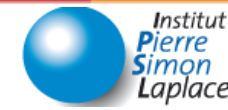

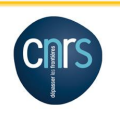

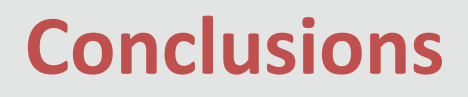

- Grâce aux « bocaux » du jeudi, portage de la C-ESM-EP sur scylla plus facile et plus rapide
- Intégration de nos modifications dans les versions officielles
- Logiciel modulaire, parallèle si nécessaire (mais pas encore vraiment testé sauf pour les niveaux des variables océaniques 3D)
- Support de GR et JS même en dehors des bocaux  $\odot$
- Interpolation (bilinéaire) des simulations sur la grille des observations ou des réanalyses
- Diagnostics atmosphériques et océaniques
- Logiciel permettant de tracer tous les membres d'une simulation sur la même figure et/ou de comparer plusieurs simulations entre elles
- u Pour l'instant utilisation des diagnostics tels quels (et pas tous)
- Pas d'ajout de nouvelles variables

 $\bullet$ 

**FRANCE** 

Version v2.0 beaucoup plus accessible qu'ESMValTool (testé sur nemo\_lenovo cet été)

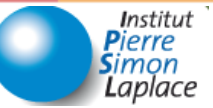

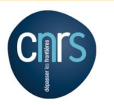

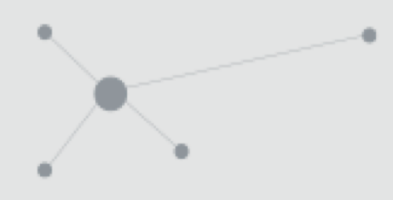

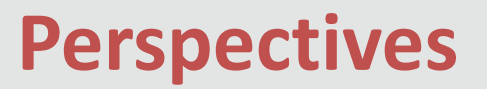

- CliMAF en Python 3, cdo  $\rightarrow$  mcdo, gestion des ensembles
- u A long terme : Intégration des diagnostics de CVDP ? d'ESMValTool ?
- u C-ESM-EP : pas de développements particuliers prévus (développement du modèle passé). Lié a CliMAF (Python 3)
- Utilisation d'ERA5 à la place d'ERAINT pour les diagnostics atmosphériques (voir [tests\)](https://cerfacs.fr/giec6/C-ESM-EP/CESMEP_html_01092019/C-ESM-EP/standard_comparison_CMIP6VR_amip-glorys12-ctl_versus_ERA5_datamg/Atmosphere_Surface/atlas_Atmosphere_Surface_standard_comparison_CMIP6VR_amip-glorys12-ctl_versus_ERA5.html)
- Participation aux bocaux 2019-2020

 $\bullet$ **METEC FRANCE** 

- Ajout d'autres composantes, d'autres variables ?
- A plus long terme : ajout de diagnostics propres au Cerfacs ?
- u En // utilisation d'ESMValTool (PRIMAVERA, APPLICATE)

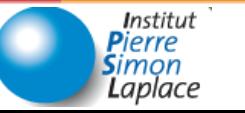

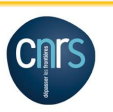

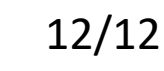

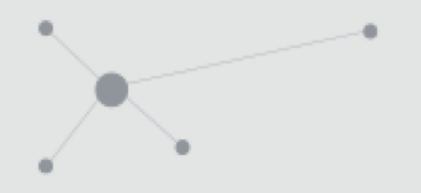

## **Transparents en plus**

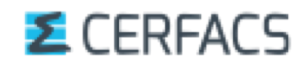

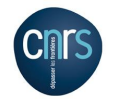

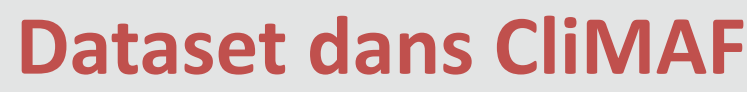

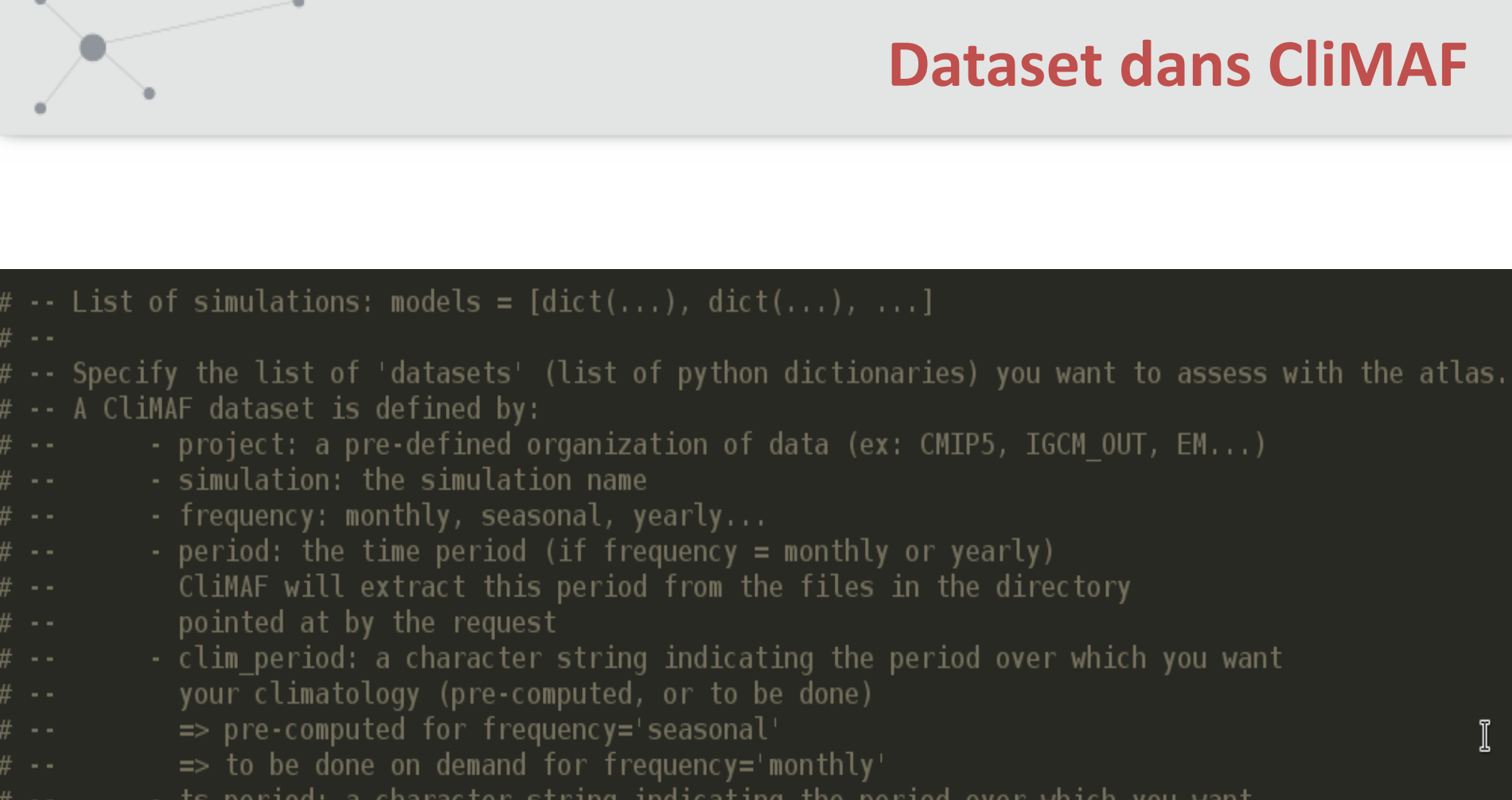

- ts period: a character string indicating the period over which you want your time series

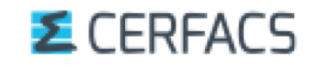

# --

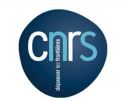

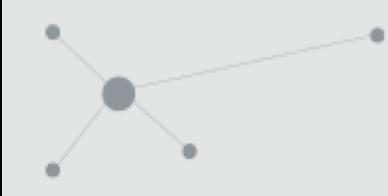

## **Fichier datasets\_setup.py**

from climaf.site settings import onCiclad, atTGCC, atCNRM, atCerfacs from CM atlas import \*

### if atCerfacs: models  $=$   $\Gamma$ # Sorte de dataset mais que avec les attributs communs a toutes les variables et simus  $dict(project = 'CMIP6CERFACS', model='CNRM-ESM2-1', simulation='ssp370', institute='CNRM-CERFACS',$ mip='ScenarioMIP', realization='r1i1p1f2', period='2015-2100', frequency='monthly', customname='CNRM-ESM2-1 ssp370 rlilp1f2'  $dict(project = 'CMIP6CERFACS', model='CNRM-ESM2-1', simulation='ssp370', institute='CNRM-CERFACS',$ mip='ScenarioMIP', realization='r2ilp1f2', period='2015-2100', frequency='monthly', customname='CNRM-ESM2-1 ssp370 r2i1p1f2' ),  $dict(project = 'CMIP6CERFACS', model='CNRM-ESM2-1', simulation='ssp370', institute='CNRM-CERFACS',$ mip='ScenarioMIP', realization='r3ilp1f2', period='2015-2100', frequency='monthly', customname='CNRM-ESM2-1 ssp370 r3i1p1f2'  $dict(project = 'CMIP6CERFACS', model='CNRM-ESM2-1', simulation='ssp370', institute='CNRM-CERFACS',$  $mip = 'ScenarioMIP'$ ,  $realization = 'r4ilp1f2'$ ,  $period = '2015-2100'$ ,  $frequency = 'monthly'$ , customname='CNRM-ESM2-1 ssp370 r4i1p1f2'  $dict(project = 'CMIP6CERFACS', model='CNRM-ESM2-1', simulation='ssp370', institute='CNRM-CERFACS',$  $mip=5c$ enarioMIP', realization='r5i1p1f2', period='2015-2100', frequency='monthly', customname='CNRM-ESM2-1 ssp370 r5ilp1f2' ),

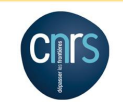

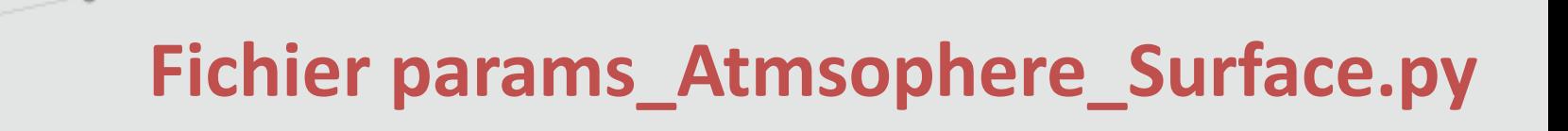

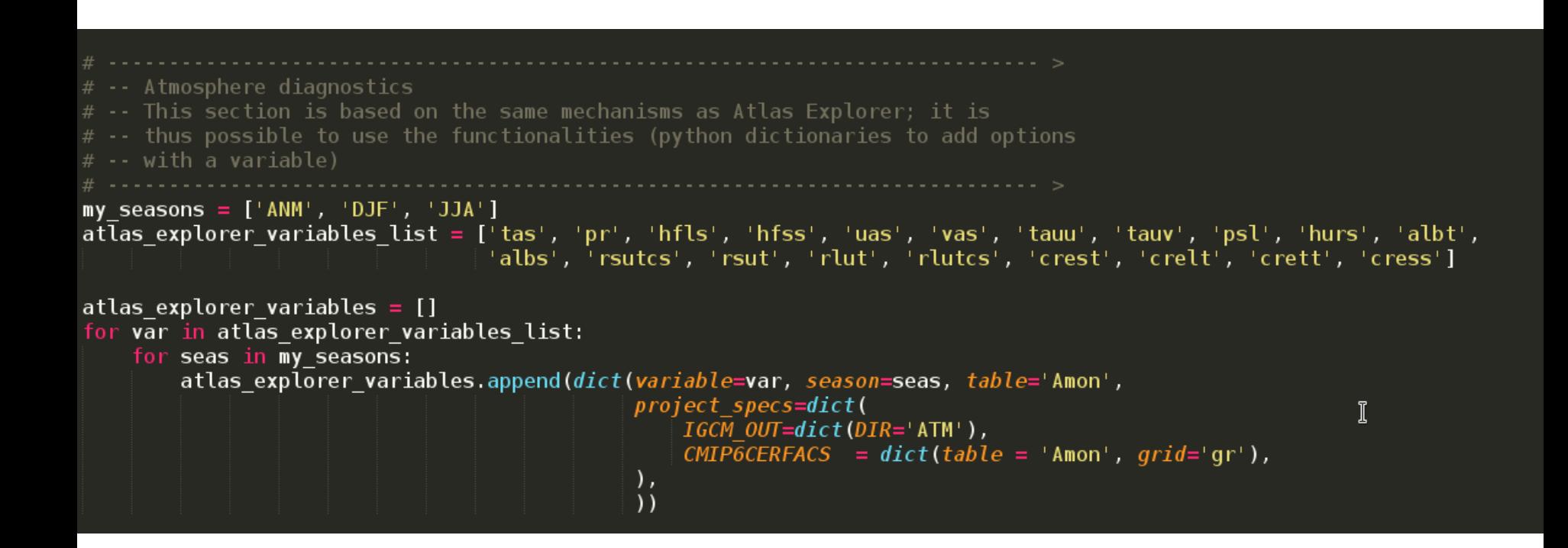

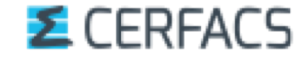

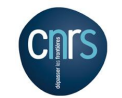

### tas versus ERA5 pour highresSST-present

### **Atmosphere Surface**

• 2M Temperature (tas) ; season = ANM ; REF = ERA5

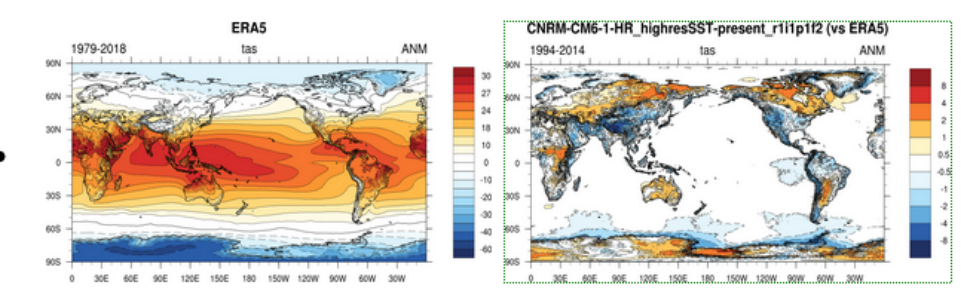

⋅ 2M Temperature (tas) ; season = DJF ; REF = ERA5

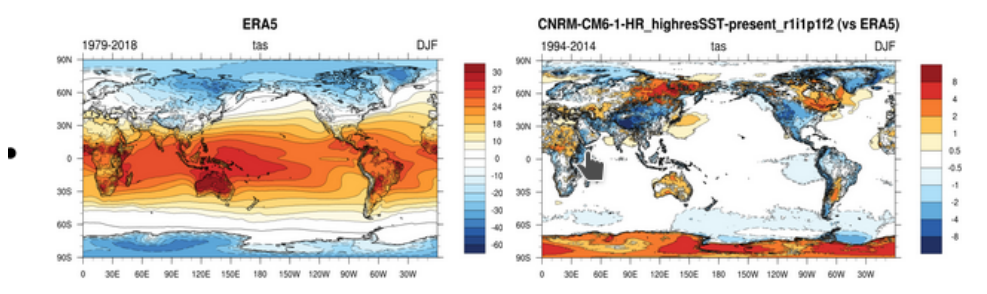

• 2M Temperature (tas) ; season = JJA ; REF = ERA5

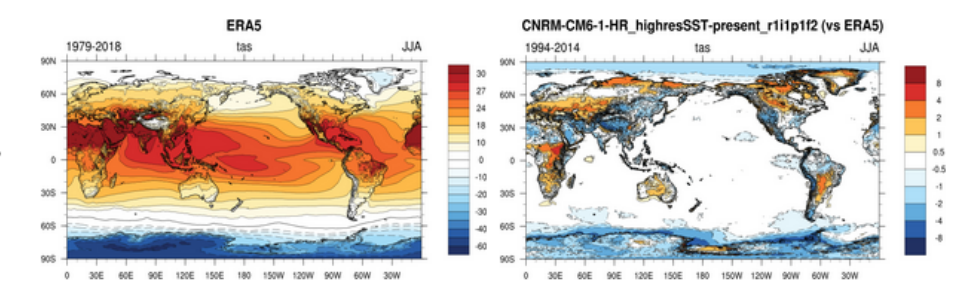

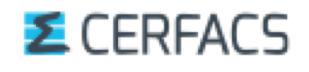

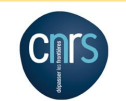